Label:

FCC ID:2AYCN-RE730 2.4GHz WIFI Module RE730

## 10.5\*9.5mm

Label location(Label is represented by two-dimensional code):

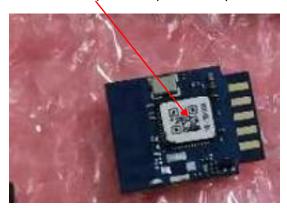